## **Berechnungen**

Erstellen Sie eine **Prozedur**, mit der Sie folgende Ausdrücke berechnen lassen.

- 1)  $erg1 = ab + c^2$
- 2)  $erg2 = a(b+c)^2$

3) 
$$
erg3 = \frac{a^2 + b^2}{b^2 - c^2}
$$

4)  $erg4 = (ab - c)^4$ 

5) 
$$
\text{erg5} = a \sqrt{\frac{b}{c}}
$$
  
6)  $\text{erg6} = \frac{\sqrt{-a+b}}{\sqrt{-a} - \sqrt{b}}$ 

Die Werte für a, b und c sollen in einem Eingabefenster eingegeben werden können Das Ergebnis soll jeweils in einem Meldungsfenster ausgegeben werden. Verwenden Sie zum Testen folgende Werte:

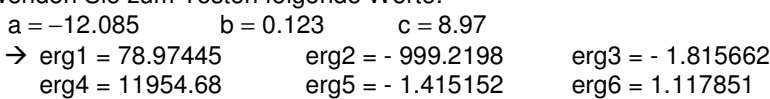